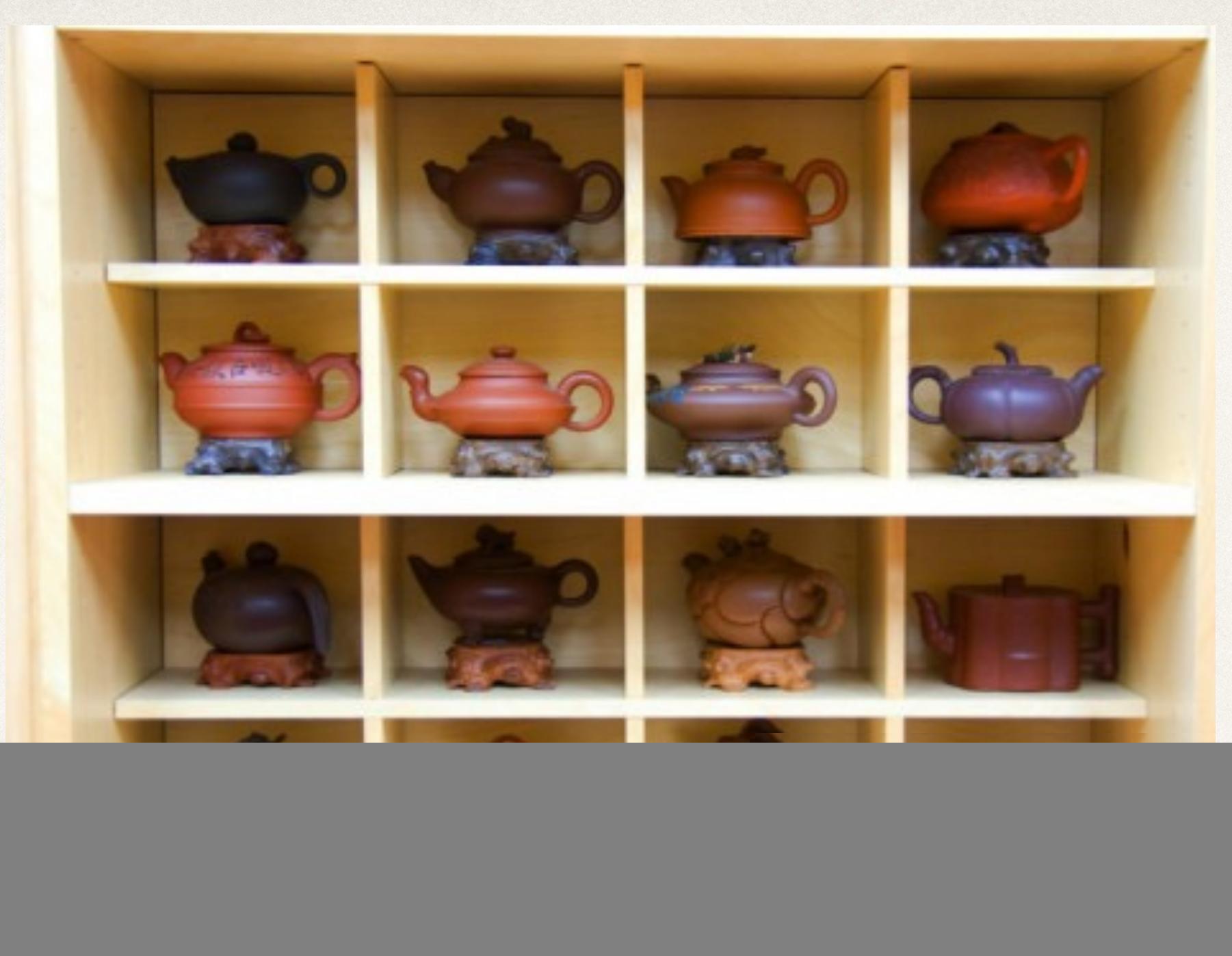

### Collection Views

#### Dr. Sarah Abraham

*University of Texas at Austin CS329e Spring 2020*

### Collection View

- ✤ Presents an ordered set of data items in a flexible layout
- ✤ Subclass of UIScrollView (like UITableView)
- ✤ Generalized notion of a table view
	- ✤ Uses view cells
	- ✤ Displays from a data source
	- ✤ Not limited to tabular rows

## Collection View Example

![](_page_2_Picture_1.jpeg)

### Collection View Controller

- ✤ UICollectionViewController is an available class (same idea as UITableViewController)
- Also possible to hook UICollectionView into a standard UIViewController (more flexibility in presentation)
	- ✤ Create IBOutlet for collection view in view controller source code
	- ✤ Connect outlet to view controller in Interface Builder
	- ✤ Connect this collection view's data source and delegate to parent view controller

#### Collection View in Xcode

class ViewController: UIViewController, UICollectionViewDataSource, UICollectionViewDelegate, UICollectionViewDelegateFlowLayout {

@IBOutlet weak var collectionView: UICollectionView!

```
 /* String identifier used to dynamically load cells into collection */
 let identifier = "CellIdentifier"
```

```
 override func viewDidLoad() {
         super.viewDidLoad()
         // Do any additional setup after loading the view, typically from 
a nib.
     }
```

```
 override func didReceiveMemoryWarning() {
     super.didReceiveMemoryWarning()
     // Dispose of any resources that can be recreated.
 }
```
}

## Collection View in IB

![](_page_5_Figure_1.jpeg)

#### UICollectionViewDataSource

- ✤ Delegate to feed content into collection view
- ✤ Cell must have matching identifier in both Xcode and IB
- ✤ Returns information about items in the collection
- ✤ Required methods for implementation:
	- ✤ collectionView(\_: numberOfItemsInSection:)
	- ✤ collectionView(\_: cellForItemAtIndexPath:)

#### Data Source Protocol

- ✤ func collectionView(\_ collectionView: UICollectionView, numberOfItemsInSection section: Int) -> Int
	- ✤ Data source provides collection with number of items in given section
- ✤ func collectionView(\_ collectionView: UICollectionView, cellForItemAt indexPath: IndexPath) -> UICollectionViewCell

✤ Data source provides collection with the cell at indexPath

#### Other Functions

- ✤ numberOfSections(inSection:)
	- Data source provides total number of sections in the collection view
- ✤ collectionView(\_:viewForSupplementaryElementOfKind:a tIndexPath :)
	- ✤ Data source provides a supplementary view to display in the collection view
	- ✤ Used for adding header and footer content
- ✤ collectionView(\_:moveItemAt:to:)

# UICollectionViewDelegate

- ✤ Handles events that interact with the cells
	- ✤ Cell selection
	- ✤ Cell highlighting
	- ✤ Addition and removal of views
	- ✤ Layout changes
	- ✤ Cell actions
	- ✤ Collection view focus

# Collection View Layout

- ✤ UICollectionViewFlowLayout
- ✤ Collection views not restricted to tabular format
- ✤ Grid is default but can be modified for great deal of flexibility
- ✤ Contains delegate protocol: UICollectionViewDelegateFlowLayout
	- ✤ Defines layout appearance
	- ✤ Cell-spacing, scroll direction etc

# Flow Layout Delegate Methods

- ✤ All optional
- ✤ Set dimensions of specified cell
- ✤ Set margins around a section
- ✤ Set margins between items (rows and columns)
- ✤ Set size of header and footer around section

inset = UIEdgeInsetsMake(top, left, bottom, right)

![](_page_12_Figure_1.jpeg)

func collectionView(UICollectionView, layout: UICollectionViewLayout, insetForSectionAtIndex: Int)

func collectionView(UICollectionView, layout: UICollectionViewLayout, minimumInteritemSpacingForSectionAt: Int)

![](_page_12_Figure_4.jpeg)

Actual interitem spacing

Minimum interitem spacing

![](_page_12_Figure_7.jpeg)

func collectionView(UICollectionView, layout: UICollectionViewLayout, minimumLineSpacingForSectionAt: Int)

![](_page_12_Figure_9.jpeg)

# CGSize and UIEdgeInsets

- CGSize:
	- ✤ Part of CGGeometry, creates 2D geometric primitives
	- **★ Structure that contains width and height**
	- ✤ Width and height are unitless (not pixels)
- ✤ UIEdgeInsets:
	- ✤ Part of Views for setting areas and positions of interior views
	- ✤ Inset distance applied to rectangles to expand or shrink view
	- ✤ Can modify the top, bottom, left, and right separately

## UICollectionViewFlowLayout

//MARK: UICollectionViewFlowLayout

 func collectionView(\_ collectionView: UICollectionView, layout collectionViewLayout: UICollectionViewLayout, sizeForItemAt indexPath: IndexPath) -> CGSize { return CGSize(width: 60, height: 60) }

 func collectionView(\_ collectionView: UICollectionView, layout collectionViewLayout: UICollectionViewLayout, insetForSectionAt section: Int) -> UIEdgeInsets { return UIEdgeInsets.init(top: 0, left: 0, bottom: 0, right: 0) }

#### Collection View Cells

- ✤ UICollectionViewCell displays content
- ✤ Added as subviews to collection view
- ✤ Subclass to make cell appearance customizable
	- ✤ Create in Xcode
	- ✤ Customize in Interface Builder
- ✤ Must register cell with reuseIdentifier

 func collectionView(collectionView: UICollectionView, cellForItemAtIndexPath indexPath: NSIndexPath) -> UICollectionViewCell {

#### let cell =

collectionView.dequeueReusableCellWithReuseIdentifier (identifier, forIndexPath: indexPath) as! UICollectionViewCell

return cell

}

## Quiz Question: Collection Views

- ✤ Which class/delegate allows for UICollectionView's display flexibility?
	- ✤ UICollectionViewDataSource
	- ✤ UICollectionViewDelegate
	- ✤ UICollectionViewFlowLayout
	- ✤ UICollectionViewCell